**Designing and developing digital outcomes: Exemplar 3**

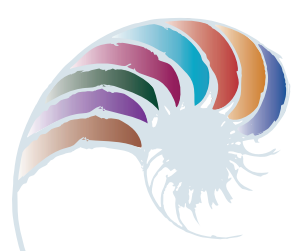

### **PROGRESS OUTCOME 1**

# Animating a song

#### **Annotation**

Shelby, Kaia and Nīkau show that they can select and use appropriate applications to create, manipulate, retrieve and share digital content to meet a specified brief.

#### **Background**

The students have been participating in a project on digital storytelling. As part of their inquiry, they have learnt how to use the I Can Animate *Lite* and iMovie applications.

#### **Task**

The students are given a brief. This includes working collaboratively to design and develop a stop-motion video that uses claymation to portray "The Duck Song", a popular song for young children. Over a series of sessions, they are required to:

- create the clay characters for the animation and make props for the setting
- take photos and import them into a video-editing program
- edit the video
- sing and record the song as an audio file to be imported into the video.

The task is an opportunity for the students to practise creating visual texts and performing music, using their skills and imagination in ways that evoke a response in their audience.

## **Student response**

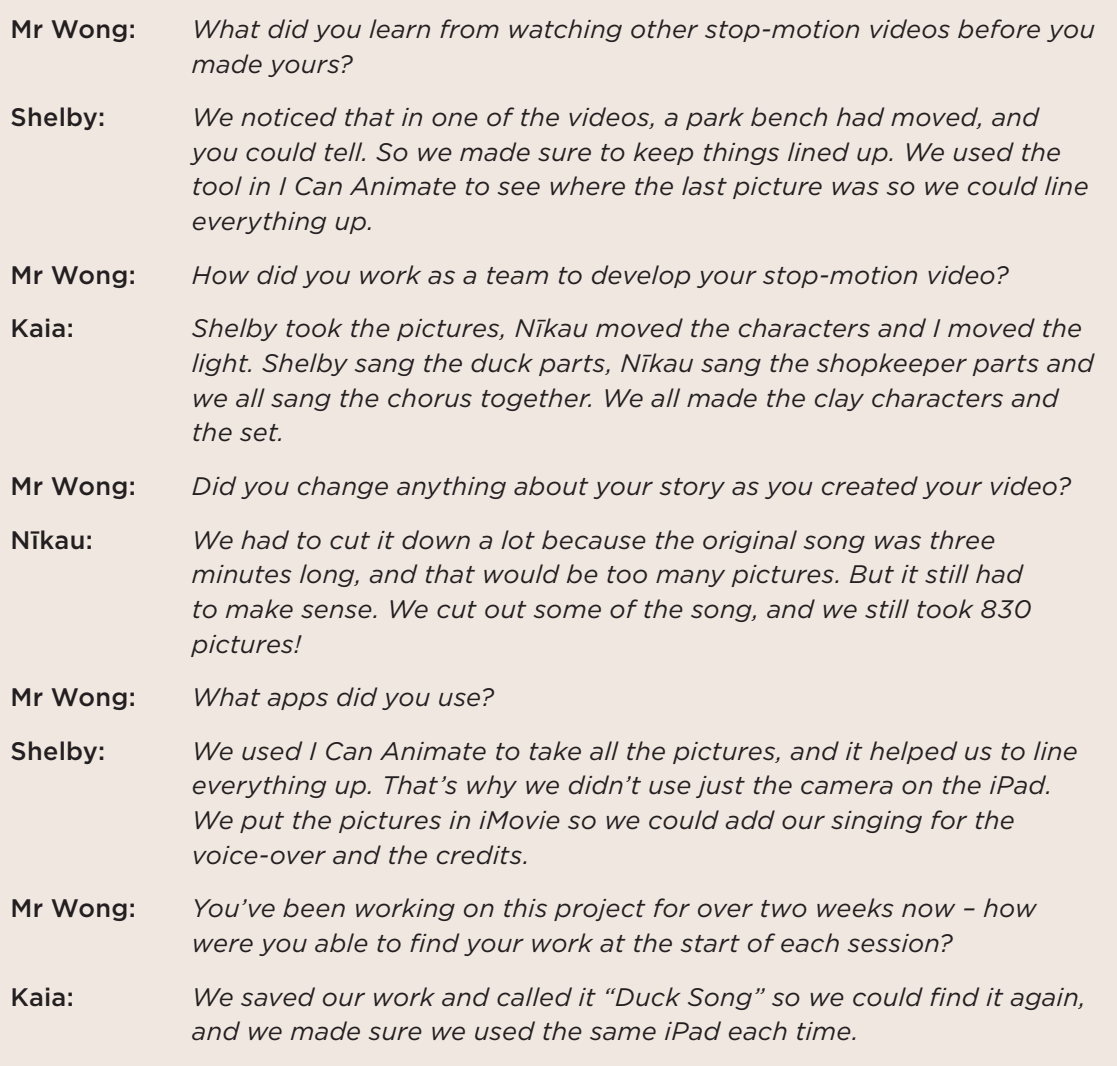

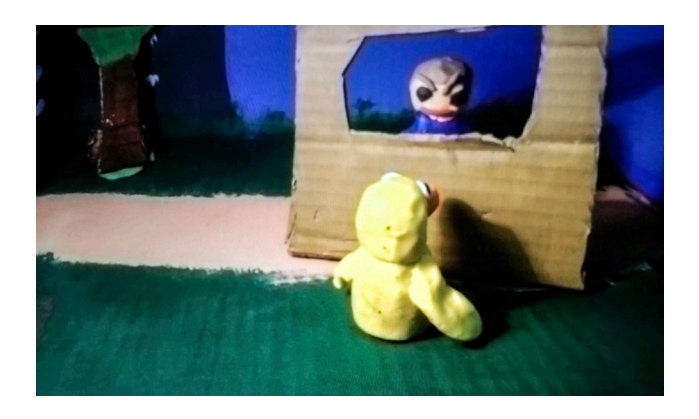

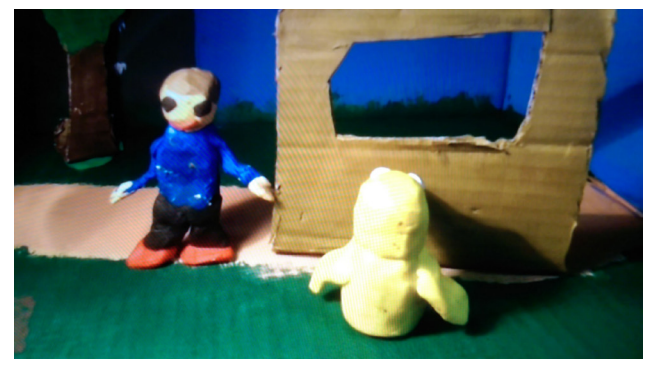

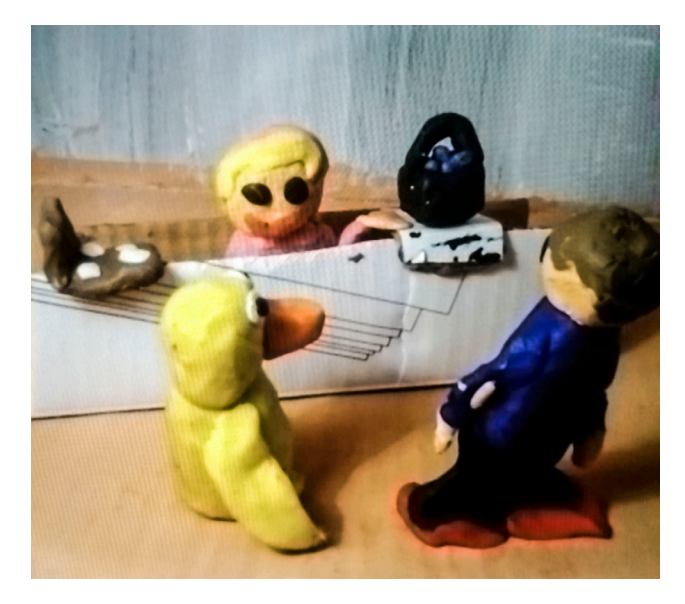

#### Downloaded from http://technology.tki.org.nz

I Can Animate *Lite* is a product of Kudlian Software Limited

(http://www.kudlian.net/kudlian\_Software/Terms.html).

The Duck Song is copyright to Bryant Ogeden (http://www.songdrops.com/). iMovie and iPad are trademarks of Apple Inc., registered in the United States and other countries.

Copyright © Ministry of Education 2017, except for images copyright © the students The programs and resources used in this exemplar are not officially endorsed by the Ministry of Education. ISBN: 978-1-77669-213-2

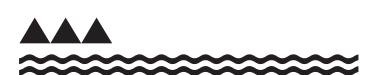

MINISTRY OF EDUCATION TE TĀHUHU O TE MĀTAURANGA